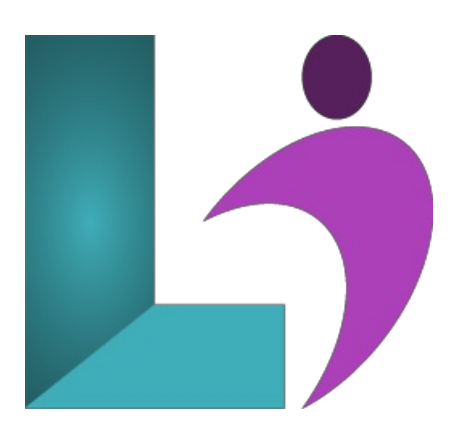

# **Angular [Advanced](https://www.logicalimagination.com/angular/angular-advanced)**

**Course #:** AN-401 **Duration:** 2 days

#### **Prerequisites**

Angular Introduction or familiarity building rich client applications using Angular, including Directives, Services, Routing, Pipes and Forms.

#### **Details**

This course teaches developers with a solid grounding in and experience building applications with Angular how to take advantage of the more sophisticated features of this potent platform. Achieve the maximum speed possible on the Web Platform today, and take it further, via Web Workers and server-side rendering. Angular puts you in control of scalability. Meet huge data requirements by building data models on RxJS, Immutable.js or another push-model. Build features quickly with simple, declarative templates. Extend the template language by creating your own components and using many existing components. Get immediate Angular-specific help and feedback with nearly every IDE and editor. All this comes together so you can focus on building amazing apps rather than trying to make the code work.

Thiscourse has been updated for Angular 19.

# **Software Needed**

- One or more browsers
- NodeJS
- A text editor (we strongly recommend Microsoft's Visual Studio Code, which is free)

# **Outline**

#### Angular Advanced

- **Advanced Components** 
	- Lifecycle Hooks
	- ComposingYour User Interface
	- Component Communication
	- ViewEncapsulation
	- Style Scoping with Special Selectors
- **Advanced Directives** 
	- o Access and Update the DOM Using ElementRef and Renderer
	- Respond to User Events Using HostListener
	- Set Properties on the Host Element Using HostBinding
	- CustomDirectives Bound to Collections
- **Advanced Routing** 
	- <sup>o</sup> Handling Parallel Router-Outlets
	- Route Guards
	- Route Transitionsand Animation

#### **Testing AngularObjects**

- SettingUp the Test Environment
- Testing Pipesand Simple Services
- o Mocks, Fakes, and Spies
- Parts ofanAngular Test
- Testing a Simple Component
- Components with Inputs and Outputs
- Component with Service
- Mocking the HTTP Backend

# **Reactive (Model-Driven) Forms**

- o Setup/Bootstrap
- Model
- FormComponent
- Metadata
- Template

# • End-to-end Testing

- Setting up Protractor
- Searching the Document for Specific Content
- <sup>o</sup> Interacting with UI Elements
- Creating Page Helper Objects

### **State Management**

- <sup>o</sup> Kinds of Application State
- Where to Store State
- Client State Storage Using ngrx
- Stateas Immutable Objects
- Reducer Functions

#### **Appendix: AngularJS to AngularMigration Strategies**

- o Design Best Practices for Upgrading
- Preparation
- UpgradingwithThe Upgrade Adapter